Sayısal Türev Temel Kavramlar

### Prof. Dr. Erhan Coșkun

Karadeniz Teknik Üniversitesi

Eylül, 2014

 $\leftarrow$   $\Box$   $\rightarrow$ 

<span id="page-0-0"></span> $\rightarrow$ 

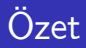

• Sayısal türev

<span id="page-1-0"></span>Þ þ

メロト メ都 トメ ヨ トメ

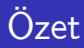

- Sayısal türev
- · Çeşitli sayısal türev yaklaşımları,

 $\leftarrow$   $\Box$ 

×. × ∍  $\rightarrow$ 

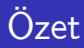

- Sayısal türev
- · Çeşitli sayısal türev yaklaşımları,
- Yüksek basamaktan yaklaşımlar ve

4 0 8

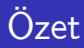

- Sayısal türev
- · Çeşitli sayısal türev yaklaşımları,
- Yüksek basamaktan yaklaşımlar ve
- o oluşan yaklaşım hatalarını inceliyoruz.

 $\leftarrow$ 

 $\Omega$ 

Þ

メロトメ 倒下 メミトメ

### Tan¨m

Bir f fonksiyonunun tanım kümesinde bulunan bir t<sub>i</sub> noktasındaki sayısal türevi, t<sub>i</sub> noktası ve/veya komsu noktalardaki fonksiyon değerlerinin lineer bir kombinasyonu olarak ifade edilebilen ve genelde hata içeren bir türev yaklaşımıdır.

4 0 8

### Tan¨m

Bir f fonksiyonunun tanım kümesinde bulunan bir ti noktasındaki sayısal türevi, t<sub>i</sub> noktası ve/veya komsu noktalardaki fonksiyon değerlerinin lineer bir kombinasyonu olarak ifade edilebilen ve genelde hata içeren bir türev yaklaşımıdır.

• Bir yöntemi diğerlerinden ayıran özellik, yöntemin

### Tan¨m

Bir f fonksiyonunun tanım kümesinde bulunan bir ti noktasındaki sayısal türevi, t<sub>i</sub> noktası ve/veya komsu noktalardaki fonksiyon değerlerinin lineer bir kombinasyonu olarak ifade edilebilen ve genelde hata içeren bir türev yaklaşımıdır.

- Bir yöntemi diğerlerinden ayıran özellik, yöntemin
	- hatası ve

4 0 8

### Tan¨m

Bir f fonksiyonunun tanım kümesinde bulunan bir ti noktasındaki sayısal türevi, t<sub>i</sub> noktası ve/veya komsu noktalardaki fonksiyon değerlerinin lineer bir kombinasyonu olarak ifade edilebilen ve genelde hata içeren bir türev yaklaşımıdır.

- Bir yöntemi diğerlerinden ayıran özellik, yöntemin
	- hatası ve
	- hesaplanması gereken fonksiyon değer sayısıdır.

## Birinci basamaktan türev için yaklaşımlar

 $\bullet$ 

$$
f(t) = lim_{h\to 0}(f(t+h) - f(t))/h
$$
  
=  $lim_{h\to 0}(f(t) - f(t-h))/h$   
=  $lim_{h\to 0}(f(t+h) - f(t-h))/2h$ 

**◆ロト ◆ 伊** 

×.

 $\bullet$ 

$$
f(t) = \lim_{h \to 0} (f(t+h) - f(t))/h
$$
  
=  $\lim_{h \to 0} (f(t) - f(t-h))/h$   
=  $\lim_{h \to 0} (f(t+h) - f(t-h))/2h$ 

### $\bullet$  h nın yeterince küçük ve pozitif değeri için

$$
f'(t) \cong (f(t+h) - f(t))/h \text{ (ileri fark)}
$$
  
\n
$$
\cong (f(t) - f(t-h))/h \text{ (geri fark)}
$$
  
\n
$$
\cong (f(t+h) - f(t-h))/2h \text{ (merkezi fark)}
$$

 $\leftarrow$   $\Box$ 

 $\bullet$  ->

重 þ.  $2990$ 

メロトメ団 トメミトメ

#### $\bullet$  ->

## $Ö$ rnek  $(1)$

 $f(t) = at + b$  fonksiyonunun to noktasındaki birinci basamaktan sayısal türevini h adım uzunluğu ile ileri fark yöntemi yardımıyla hesaplayayınız

す唐をす

**∢ ロ ▶ ィ 何** 

#### $\bullet$  ->

## $Ö$ rnek $(1)$

 $f(t) = at + b$  fonksiyonunun to noktasındaki birinci basamaktan sayısal türevini h adım uzunluğu ile ileri fark yöntemi yardımıyla hesaplayayınız

#### ٠

$$
D_i(f, t_0, h) = (f(t_0 + h) - f(t_0))/h
$$
  
=  $(a(t_0 + h) + b - a(t_0) - b)/h = a$ 

す唐をす

**∢ ロ ▶ ィ 何** 

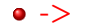

 $2990$ 

**E** 

J.

メロトメ団 トメミトメ

### $\bullet$  ->

## Örnek (2)

 $f(t)=\mathsf{at}^2$  fonksiyonunun t $_0$  noktasındaki birinci basamaktan sayısal türevini h adım uzunluğu ile ileri fark, geri fark ve merkezi fark yöntemi yardımıyla hesaplayınız.

4 0 8

### $\bullet$  ->

## Örnek (2)

 $f(t)=\mathsf{at}^2$  fonksiyonunun t $_0$  noktasındaki birinci basamaktan sayısal türevini h adım uzunluğu ile ileri fark, geri fark ve merkezi fark yöntemi yardımıyla hesaplayınız.

· İleri fark yöntemi ile

$$
D_i(f, t_0, h) = (f(t_0 + h) - f(t_0))/h
$$
  
=  $(a(t_0 + h)^2 - a(t_0)^2)/h = a(h + 2t_0),$ 

4 0 8

### $\bullet$  ->

## Örnek (2)

 $f(t)=\mathsf{at}^2$  fonksiyonunun t $_0$  noktasındaki birinci basamaktan sayısal türevini h adım uzunluğu ile ileri fark, geri fark ve merkezi fark yöntemi yardımıyla hesaplayınız.

· İleri fark yöntemi ile

$$
D_i(f, t_0, h) = (f(t_0 + h) - f(t_0))/h
$$
  
=  $(a(t_0 + h)^2 - a(t_0)^2)/h = a(h + 2t_0),$ 

**•** geri fark yöntemiyle

$$
D_g(f, t_0, h) = (f(t_0) - f(t_0 - h))/h
$$
  
=  $(a(t_0)^2 - a(t_0 - h)^2)/h = a(-h + 2t_0)$ 

4 0 8

### o merkezi fark yöntemiyle ise

$$
D_m(f, t_0, h) = (f(t_0 + h) - f(t_0 - h))/2h
$$
  
=  $(a(t_0 + h)^2 - a(t_0 - h)^2)/2h$   
=  $2at_0$ 

elde ederiz.

**∢ □ ▶ ∢ ⑦** 

 $\rightarrow$ Э×. -4

## $\text{Ornek} (3)$

 $f(t)=t^3$  fonksiyonunun t $\epsilon=1$  noktasındaki türevinde oluşan hatayı  $h = 0.2$  ve  $h = 0.1$  adım uzunlukları için

- **•** ileri fark
- **o** geri fark
- o merkezi fark yöntemi yardımıyla hesaplayınız.

4 0 8

### • Ileri fark yöntemi ile türev

$$
D_i(f,1,h) = (f(1+h) - f(1))/h
$$
  
=  $((1+h)^3 - (1)^3)/h$   
=  $h^2 + 3h + 3$ 

olup, hata

$$
f'(1) - D_i(f, 1, h) = -(h^2 + 3h)
$$

olarak elde edilir.  $h = 0.2$  için hata değeri  $-0.64$  olarak bulunur.  $h = 0.1$  için ise hata değeri  $-0.31$  olarak elde edilir. Bu değerin  $h = 0.2$  için elde edilen hatanın yaklaşık olarak yarısı kadar olduğuna dikkat edelim.

4 0 8

### • Geri fark yöntemi ile türev

$$
D_g(f, 1, h) = (f(1) - f(1 - h))/h
$$
  
=  $((1)^3 - (1 - h)^3)/h$   
=  $h^2 - 3h + 3$ 

olup, hata

$$
f'(1) - D_g(f, 1, h) = -h^2 + 3h
$$

olarak elde edilir.  $h = 0.2$  için hata değeri 0.56 olarak bulunur.  $h = 0.1$  için ise hata değeri 0.29 olarak elde edilir. Bir önceki şıkta olduğu gibi bu değer,  $h = 0.2$  için elde edilen hatanın yaklaşık olarak yarısı kadardır.

4 0 8

 $\Omega$ 

### • Merkezi fark yöntemi ile türev

$$
D_m(f, 1, h) = (f(1+h) - f(1-h))/2h
$$
  
=  $((1+h)^3 - (1-h)^3)/2h$   
=  $h^2 + 3$ 

olup, hata

$$
f'(1) - D_m(f, 1, h) = -h^2
$$

elde edilir.  $h = 0.2$  için hata değeri  $-0.04$  olarak bulunur.  $h = 0.1$ için ise hata değeri -0.01 olarak elde edilir. İlk şıklarda elde edilen sonuçların aksine bu değer  $h = 0.2$  için elde edilen hatanın dörtte biri kadardır.

4 0 8

## · Özetle burada sunulan örnekler ve benzer diğer örnekler sonucunda

**← ロ ▶ → イ 同** 

- · Özetle burada sunulan örnekler ve benzer diğer örnekler sonucunda
- $\bullet$  Merkezi fark yaklaşımında oluşan hatanın mutlak değerce diğer yaklaşım hatalarından daha küçük olduğunu,

4 0 8

 $\Omega$ 

- Özetle burada sunulan örnekler ve benzer diğer örnekler sonucunda
- $\bullet$  Merkezi fark yaklaşımında oluşan hatanın mutlak değerce diğer yaklaşım hatalarından daha küçük olduğunu,
- Ileri fark ve geri fark yaklaşımlarında oluşan hataların mutlak değerce birbirlerine yakın olduklarını,

 $\Omega$ 

- Özetle burada sunulan örnekler ve benzer diğer örnekler sonucunda
- $\bullet$  Merkezi fark yaklaşımında oluşan hatanın mutlak değerce diğer yaklaşım hatalarından daha küçük olduğunu,
- Ileri fark ve geri fark yaklaşımlarında oluşan hataların mutlak değerce birbirlerine yakın olduklarını,
- $\bullet$  Adım uzunluğunun  $h = 0.2$  den  $h = 0.1$  'e yani yarısına düşürülmesiyle, ileri fark ve geri fark yaklaşım hatalarının da yaklaşık olarak yarıya indirgendiğini,

- Özetle burada sunulan örnekler ve benzer diğer örnekler sonucunda
- $\bullet$  Merkezi fark yaklaşımında oluşan hatanın mutlak değerce diğer yaklaşım hatalarından daha küçük olduğunu,
- Ileri fark ve geri fark yaklaşımlarında oluşan hataların mutlak değerce birbirlerine yakın olduklarını,
- $\bullet$  Adım uzunluğunun  $h = 0.2$  den  $h = 0.1$  'e yani yarısına düşürülmesiyle, ileri fark ve geri fark yaklaşım hatalarının da yaklaşık olarak yarıya indirgendiğini,
- Merkezi fark formülünde ise adım uzunluğunun yarıya düşürülmesiyle hatanın yaklaşık olarak 4 kat azaldığını gözlemliyoruz.

 $\bullet$   $t = a$  noktası komşuluğunda tanımlı f ve g fonksiyonları için eğer  $\lim_{t\to a} (f(t))/(g(t)) =$  sabit  $\neq 0$  ise bu taktirde  $f(t)$  fonksiyonuna,  $t = a$  noktası komşuluğunda  $g - inci$  mertebedendir denir. Bu durum  $f(t) \cong O(g(t)), t \to a$  gösterimi ile ifade edilir ve  $f(t)$  büyük o  $g(t)$ diye okunur ve bu durumda  $f(t)^{s}g(t), t \rightarrow a$  notasyonu da kullanılır.

- $\bullet$   $t = a$  noktası komşuluğunda tanımlı f ve g fonksiyonları için eğer  $\lim_{t\to a}$   $(f(t))/(g(t)) =$  sabit  $\neq 0$  ise bu taktirde  $f(t)$  fonksiyonuna,  $t = a$  noktası komşuluğunda  $g - inci$  mertebedendir denir. Bu durum  $f(t) \cong O(g(t))$ ,  $t \to a$  gösterimi ile ifade edilir ve  $f(t)$  büyük o  $g(t)$ diye okunur ve bu durumda  $f(t)^{s}g(t), t \rightarrow a$  notasyonu da kullanılır.
- Yukarıdaki tanımda  $a = \infty$  olması durumunda, bu noktanın komşuluğu olarak yeterince büyük  $c > 0$  için  $(c, \infty)$  aralığı alınır.

<span id="page-30-0"></span>つへへ

# O(Büyük O) notasyonu

•  $sin(t) \cong O(t)$ ,  $t \to 0$  dır, çünkü lim $_{t\to 0}(sin(t))/t = 1 \neq 0$  dır. Bu durumda  $t = 0$  noktası komşuluğunda  $sin(t)$  fonksiyonu t fonksiyonu ile benzer davranış gösterir, o halde bu nokta komşuluğunda  $sin(t)^{\gamma}t$ al¨nabilir.

4 D F

<span id="page-31-0"></span> $\Omega$ 

# O(Büyük O) notasyonu

 $\bullet$ 

- $\bullet$  sin(t)  $\cong$   $O(t)$ ,  $t \to 0$  dır, çünkü lim<sub>t→0</sub>(sin(t))/t = 1  $\neq$  0 dır. Bu durumda  $t = 0$  noktası komşuluğunda  $sin(t)$  fonksiyonu t fonksiyonu ile benzer davranış gösterir, o halde bu nokta komşuluğunda  $sin(t)^{\sim}t$ alınabilir.
	- $3t^2+3t+1\cong O(t^2)$ ,  $t\to\infty$  çünkü  $\mathit{lim}_{t\to\infty}((3t^2+3t+1))/t^2=3\neq 0$ dir. O halde yeterince büyük  $t$  ler için 3 $t^2+3t+1\degree t^2$  alınabilir.

<span id="page-32-0"></span>つひひ

# O(Büyük O) notasyonu

 $\bullet$  sin(t)  $\cong$   $O(t)$ ,  $t \to 0$  dır, çünkü lim $_{t\to 0}(sin(t))/t = 1 \neq 0$  dır. Bu durumda  $t = 0$  noktası komşuluğunda  $sin(t)$  fonksiyonu t fonksiyonu ile benzer davranış gösterir, o halde bu nokta komşuluğunda  $sin(t)^{\gamma} t$ al¨nabilir.

#### $\bullet$

a

$$
3t^2 + 3t + 1 \cong O(t^2), t \to \infty \text{ çünkü } \lim_{t \to \infty} ((3t^2 + 3t + 1))/t^2 = 3 \neq 0
$$
dir. O halde yeterince büyük *t* ler için  $3t^2 + 3t + 1\tilde{t}^2$ alınabilir.

<span id="page-33-0"></span>
$$
sinh(t) = 1/2(et - e-t) = 1/2(et) - 1/2(e-t)
$$
  
= 1/2(1 + t + t<sup>2</sup>/2! + t<sup>3</sup>/3!...)  
-1/2(1 - t + t<sup>2</sup>/2! - t<sup>3</sup>/3!...)  
= t + t<sup>3</sup>/3! - ...  
≈ O(t), t → 0

O [h](#page-33-0)[a](#page-0-0)lde  $t = 0$  $t = 0$  noktasının küçük komşuluğu[nd](#page-32-0)a [s](#page-34-0)[i](#page-30-0)[n](#page-31-0)h $(t)^{\alpha} t$  $(t)^{\alpha} t$  $(t)^{\alpha} t$  $(t)^{\alpha} t$  alı[na](#page-77-0)[bil](#page-0-0)[ir.](#page-77-0)

**·** Benzer biçimde

<span id="page-34-0"></span>≃

**K ロ ⊁ K 伊 ⊁ K ミ ⊁** 

**Benzer** biçimde

 $\bullet$ 

 $cos(t) \cong O(1), t \to 0$ 

舌

**K ロ ⊁ K 倒 ≯ K ミ ≯ K**
**Benzer** biçimde

 $\bullet$ 

 $\bullet$ 

$$
cos(t) \cong O(1), t \to 0
$$

 $e^t-1\cong O(t)$ ,  $t\to 0$ 

重 þ.

メロト メ都 トメ ヨ トメ

**Benzer** biçimde

 $\bullet$ 

 $\bullet$ 

 $\bullet$ 

 $cos(t) \cong O(1)$ ,  $t \to 0$  $e^t-1\cong O(t)$ ,  $t\to 0$  $e^t - 1 \neq O(t)$ ,  $t \to \infty$ 

 $2990$ 

イロト イ部 トイヨ トイヨト

Sıfır noktası komşuluğunda  $f(t) = e^t - 1$  ve  $g(t) = t$ fonksiyonlarının grafikleri aşağıda görülmektedir.

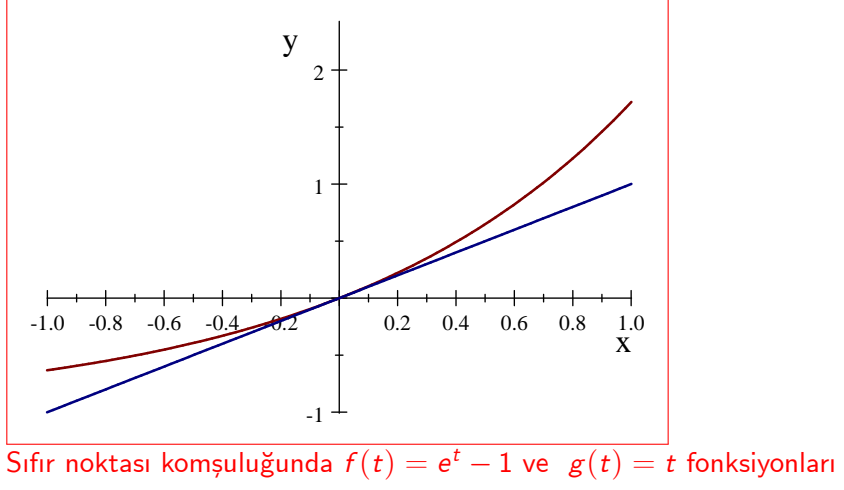

4 0 8

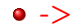

. p

 $2990$ 

メロトメ 伊 トメ き トメ 毛

#### $\bullet$  ->

#### Teorem

 $f \in C^2[a,b]$  ve küçük pozitif h sabiti için, t ve  $t + h \in (a,b)$  olsun. Bu taktirde

$$
f'(t) = (f(t+h) - f(t))/h + O(h)
$$

dır.

4 0 8

#### $\bullet$  ->

#### Teorem

 $f \in C^2[a,b]$  ve küçük pozitif h sabiti için, t ve  $t + h \in (a,b)$  olsun. Bu taktirde

$$
f'(t) = (f(t+h) - f(t))/h + O(h)
$$

#### dır.

Taylor teoreminden

$$
f(t+h) = f(t) + hf(t) + h^2f''(c)/2
$$

$$
f'(t) = (f(t+h) - f(t))/h - hf''(c)
$$

 $f \in C^2[a,b]$  olduğundan  $f''$  fonksiyonu  $[a,b]$  aralığında sınırlıdır ve dolayısıyla  $-h/2f''(c) = O(h)$  dır. 4 0 8  $200$   $\bullet$  Satır fonksiyonu(inline function) olarak tanımlanan bir f fonksiyonunun, verilen bir noktadaki sayısal türevini verilen bir adım uzunluğu ile hesaplayan MATLAB/OCTAVE programı geliştiriniz.

4 0 8

- $\bullet$  Satır fonksiyonu(inline function) olarak tanımlanan bir f fonksiyonunun, verilen bir noktadaki sayısal türevini verilen bir adım uzunluğu ile hesaplayan MATLAB/OCTAVE programı geliştiriniz.
- Programımızı sturev olarak adlandıralım: function sonuc=sturev $(f, a, h)$  $ifark=(f(a+h)-f(a))/h;$  $mfark=(f(a+h)-f(a-h))/(2*h);$  $g$ fark= $(f(a)-f(a-h))/h$ ; sonuc=[ifark,mfark,gfark]; end

 $\bullet$  >> f=inline('x^2') veya >> f=@(x) x^2;

э ×

メロトメ 倒下 メミトメ

- $\bullet$  >> f=inline('x^2') veya >> f=@(x) x^2;
- $\infty$  sonuc=sturev(f,1,0.1)
	- $sonuc =$
	- 2.1000 2.0000 1.9000
	- elde ederiz.

4 0 8

**K 何 ▶ 【 三 ▶ 【** 

÷

• İleri fark yontemi:  $[a, b]$  aralığı üzerinde  $y = f(t)$  verilsin.

4 0 8

• İleri fark yontemi:  $[a, b]$  aralığı üzerinde  $y = f(t)$  verilsin.  $h = (b - a)/n$  için

$$
t_i = a + (i-1)h, i = 1, 2, \cdots, n+1
$$

#### ve

$$
T=[t_1,t_2,\cdots,t_{n+1}]
$$

ile

$$
f(T) = [f(t_1), f(t_2), \ldots, f(t_{n+1})]
$$

 $\leftarrow$   $\Box$ 

tanımlayalım.

 $\bullet$  T nin ilk *n* noktasında, yani,  $T = [t_1, t_2, ..., t_n]$  noktalarında ileri fark yöntemiyle türev için yaklaşım

$$
D_i(f, T, h) = (f(T+h) - f(T))/h
$$

olarak tan¨mlan¨r.

4 0 8

 $\bullet$   $\top$  nin ilk n noktasında, yani,  $\tau = [t_1, t_2, ..., t_n]$  noktalarında ileri fark yöntemiyle türev için yaklaşım

$$
D_i(f, T, h) = (f(T+h) - f(T))/h
$$

olarak tan¨mlan¨r.

 $\bullet$   $\top$  vektöründe ileri fark yöntemiyle sayısal türevde oluşan hata ise

$$
E(T) = f'(T) - D_i(f, T, h)
$$
  
= -h/2f''(C)  
= O(h), h \to 0  
C = [c<sub>1</sub>, c<sub>2</sub>,..., c<sub>n</sub>],

 $c_i \in (t_i, t_{i+1}), i = 1, 2, \cdots, n$  olarak tahmin edilir.

**·** Geri fark yöntemi

4 0 8

-41

- **•** Geri fark yöntemi
- İlk nokta hariç,  $T = [t_2, t_3, ..., t_{n+1}]$  noktalarında geri fark yöntemiyle türev için yaklaşım

$$
D_g(f, T, h) = (f(T) - f(T - h))/h
$$

4 0 8

- **•** Geri fark yöntemi
- İlk nokta hariç,  $T = [t_2, t_3, ..., t_{n+1}]$  noktalarında geri fark yöntemiyle türev için yaklaşım

$$
D_g(f, T, h) = (f(T) - f(T - h))/h
$$

 $\bullet$  her noktada geri fark yöntemiyle oluşan hata  $O(h)$ ,  $h \rightarrow 0$ kadardır(Kontrol ediniz!)

- **•** Geri fark yöntemi
- İlk nokta hariç,  $\mathcal{T} = [t_2, t_3, ..., t_{n+1}]$  noktalarında geri fark yöntemiyle türev için yaklaşım

$$
D_g(f, T, h) = (f(T) - f(T - h))/h
$$

- $\bullet$  her noktada geri fark yöntemiyle oluşan hata  $O(h)$ ,  $h \rightarrow 0$ kadardır(Kontrol ediniz!)
- $\bullet$  t<sub>i</sub> noktasındaki ileri fark yaklaşımının t<sub>i+1</sub> noktasındaki geri fark yaklaşımına eşit olduğuna dikkat ediniz!

· Merkezi fark yöntemi

4 D F

- **·** Merkezi fark yöntemi
- $\bullet$  Merkezi fark yöntemine göre aralık uç noktaları olan  $t_1$  ve  $t_{n+1}$ noktaları arasında kalan  $n - 1$  noktada, yani  $T = [t_2, t_3, ..., t_n]$ noktalarında merkezi fark yöntemiyle türev için yaklaşım

$$
D_m(f, T, h) = (f(T+h) - f(T-h))/(2h)
$$

- **·** Merkezi fark yöntemi
- $\bullet$  Merkezi fark yöntemine göre aralık uç noktaları olan  $t_1$  ve  $t_{n+1}$ noktaları arasında kalan  $n - 1$  noktada, yani  $T = [t_2, t_3, ..., t_n]$ noktalarında merkezi fark yöntemiyle türev için yaklaşım

$$
D_m(f, T, h) = (f(T+h) - f(T-h))/(2h)
$$

her noktada merkezi fark yöntemiyle oluşan hata  $O(h^2)$ ,  $h \to 0$ kadardır(Kontrol ediniz!).

 $f(t) = t^3, t \in [-1, 1], h = 0.2$  adım uzunluğu ile belirtilen  $T$ noktalarında birinci türev için ileri fark ve merkezi fark yaklaşımı, gerçek türev değeri ve her noktada oluşan hatayı hesaplayarak tablo halinde sunalım.

4 0 8

۰

 $f(t) = t^3, t \in [-1, 1], h = 0.2$  adım uzunluğu ile belirtilen  $T$ noktalarında birinci türev için ileri fark ve merkezi fark yaklaşımı, gerçek türev değeri ve her noktada oluşan hatayı hesaplayarak tablo halinde sunalım.

$$
h = (b - a)/n = 2/n = 0.2 \Rightarrow n = 10
$$

4 0 8

つひひ

 $\bullet$ 

 $f(t) = t^3, t \in [-1, 1], h = 0.2$  adım uzunluğu ile belirtilen  $T$ noktalarında birinci türev için ileri fark ve merkezi fark yaklaşımı, gerçek türev değeri ve her noktada oluşan hatayı hesaplayarak tablo halinde sunalım.

$$
h = (b - a)/n = 2/n = 0.2 \Rightarrow n = 10
$$

• Bu durumda nokta sayısı ise  $n + 1 = 11$  adet olup, alt aralık uç noktalar¨

$$
t_i = a + (i - 1)h = -1 + (i - 1)0.2, i = 1, 2, \cdots, 11
$$

olarak tanımlanır. Uç noktalar vektörü

 $T = [-1, -0.8, -0.6, -0.4, -0.2, 0, 0.2, 0.4, 0.6, 0.8, 1]$ 

• ileri fark yöntemi ile yaklaşımlar ilk 10 noktada, merkezi fark yöntemi ile ise ilk ve son nokta dışındaki noktalarda hesaplanmaktadır.

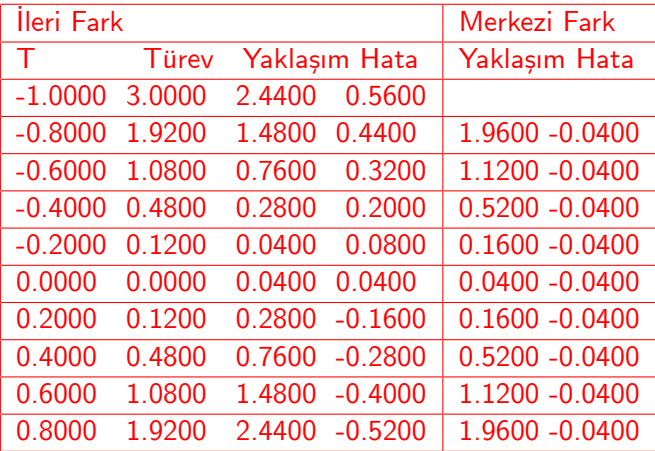

Tablo: Verilen Örnek için İleri Fark ve Merkezi Fark yaklaşımları

∢ ロ ≯ → イ印

• Yukarıda belirtilen işlemler aşağıda verilen Program ile gerçekleştirilmiştir.

**≮ロ ▶ (伊 )** 

GB 16 -4

- Yukarıda belirtilen işlemler aşağıda verilen Program ile gerceklestirilmiştir.
- $\bullet$  function asturev(f,df,a,b,n)

4 D F

- Yukarıda belirtilen işlemler aşağıda verilen Program ile gerceklestirilmiştir.
- $\bullet$  function asturev(f,df,a,b,n)
- $\bullet$  h=(b-a)/n; T=a:h:b;

4 D F

- Yukarıda belirtilen işlemler aşağıda verilen Program ile gerceklestirilmiştir.
- $\bullet$  function asturev(f,df,a,b,n)
- $\bullet$  h=(b-a)/n; T=a:h:b;
- $Ti = T(1:n);$

4 D F

E K

- Yukarıda belirtilen işlemler aşağıda verilen Program ile gerceklestirilmiştir.
- $\bullet$  function asturev(f,df,a,b,n)

$$
\bullet \ \ h=(b\text{-}a)/n; \ \ T=\text{a:h:b};
$$

- $Ti = T(1:n);$
- $\bullet$  Tg=T(2:end);

4 D F

Э×

- Yukarıda belirtilen islemler asağıda verilen Program ile gerceklestirilmiştir.
- $\bullet$  function asturev(f,df,a,b,n)
- $\bullet$  h=(b-a)/n; T=a:h:b;
- $\bullet$  Ti=T(1:n);
- $\bullet$  Tg=T(2:end);
- $Tm=T(2:n);$

4 D F

- Yukarıda belirtilen islemler asağıda verilen Program ile gerceklestirilmiştir.
- $\bullet$  function asturev(f,df,a,b,n)
- $\bullet$  h=(b-a)/n; T=a:h:b;
- $\bullet$  Ti=T(1:n);
- $\bullet$  Tg=T(2:end);
- $Tm=T(2:n);$
- $ifark=(f(Ti+h)-f(Ti))/h;$

4 0 8

- Yukarıda belirtilen islemler asağıda verilen Program ile gerceklestirilmiştir.
- $\bullet$  function asturev(f,df,a,b,n)
- $h=(b-a)/n$ ; T=a:h:b;
- $Ti = T(1:n);$
- $\bullet$  Tg=T(2:end);
- $Tm=T(2:n);$
- ifark= $(f(Ti+h)-f(Ti))/h$ ;
- mfark= $(f(Tm+h)-f(Tm-h))/(2*h);$

4 0 8

- Yukarıda belirtilen islemler asağıda verilen Program ile gerceklestirilmiştir.
- $\bullet$  function asturev(f,df,a,b,n)
- $h=(b-a)/n$ ; T=a:h:b;
- $Ti = T(1:n);$
- $\bullet$  Tg=T(2:end);
- $Tm=T(2:n);$
- ifark= $(f(Ti+h)-f(Ti))/h$ ;
- mfark= $(f(Tm+h)-f(Tm-h))/(2*h);$
- $gfark=(f(Tg)-f(Tg-h))/h$

4 0 8

- Yukarıda belirtilen islemler asağıda verilen Program ile gerceklestirilmiştir.
- $\bullet$  function asturev(f,df,a,b,n)
- $h=(b-a)/n$ ; T=a:h:b;
- $Ti = T(1:n);$
- $\bullet$  Tg=T(2:end);
- $Tm=T(2:n);$
- ifark= $(f(Ti+h)-f(Ti))/h$ ;
- mfark= $(f(Tm+h)-f(Tm-h))/(2*h);$
- $gfark=(f(Tg)-f(Tg-h))/h$
- $\bullet$  subplot $(3,1,1)$ ;

4 0 8

- Yukarıda belirtilen islemler asağıda verilen Program ile gerceklestirilmiştir.
- $\bullet$  function asturev(f,df,a,b,n)
- $h=(b-a)/n$ ; T=a:h:b;
- $Ti = T(1:n);$
- $\bullet$  Tg=T(2:end);
- $Tm=T(2:n);$
- ifark= $(f(Ti+h)-f(Ti))/h$ ;
- mfark= $(f(Tm+h)-f(Tm-h))/(2*h);$
- $gfark=(f(Tg)-f(Tg-h))/h$
- $\bullet$  subplot $(3,1,1)$ ;
- plot(Ti,ifark,'-o');hold on; plot(T,df(T),'-r','linewidth',2);
- Yukarıda belirtilen islemler asağıda verilen Program ile gerceklestirilmiştir.
- $\bullet$  function asturev(f,df,a,b,n)
- $h=(b-a)/n$ ; T=a:h:b;
- $Ti = T(1:n);$
- $\bullet$  Tg=T(2:end);
- $\bullet$  Tm=T(2:n);
- ifark= $(f(Ti+h)-f(Ti))/h$ ;
- mfark= $(f(Tm+h)-f(Tm-h))/(2*h);$
- $gfark=(f(Tg)-f(Tg-h))/h$
- $\bullet$  subplot $(3,1,1)$ ;
- plot(Ti,ifark,'-o');hold on; plot(T,df(T),'-r','linewidth',2);
- $\bullet$  subplot $(3,1,2)$ ;

化医头头

- Yukarıda belirtilen islemler asağıda verilen Program ile gerceklestirilmiştir.
- $\bullet$  function asturev(f,df,a,b,n)
- $h=(b-a)/n$ ; T=a:h:b;
- $Ti = T(1:n);$
- $\bullet$  Tg=T(2:end);
- $\bullet$  Tm=T(2:n);
- ifark= $(f(Ti+h)-f(Ti))/h$ ;
- mfark= $(f(Tm+h)-f(Tm-h))/(2*h);$
- $gfark=(f(Tg)-f(Tg-h))/h$
- $\bullet$  subplot $(3,1,1)$ ;
- plot(Ti,ifark,'-o');hold on; plot(T,df(T),'-r','linewidth',2);
- $\bullet$  subplot $(3,1,2)$ ;
- plot( $Tg,gfark,'-d'$ ); hold on; plot( $T,df(T),'-r'$ ,'linewidth',2);

 $\Omega$ 

- Yukarıda belirtilen islemler asağıda verilen Program ile gerceklestirilmiştir.
- $\bullet$  function asturev(f,df,a,b,n)
- $h=(b-a)/n$ ; T=a:h:b;
- $Ti = T(1:n);$
- $\bullet$  Tg=T(2:end);
- $Tm=T(2:n);$
- ifark= $(f(Ti+h)-f(Ti))/h$ ;
- mfark= $(f(Tm+h)-f(Tm-h))/(2*h);$
- $gfark=(f(Tg)-f(Tg-h))/h$
- $\bullet$  subplot $(3,1,1)$ ;
- plot(Ti,ifark,'-o');hold on;  $plot(T, df(T), ' r', 'linewidth', 2);$
- $\bullet$  subplot $(3,1,2)$ ;
- plot( $Tg,gfark,'-d'$ ); hold on; plot( $T,df(T),'$ -r','linewidth',2);
- $\bullet$  subplot $(3,1,3)$ ;

<span id="page-74-0"></span> $\Omega$ 

- **Yukarıda belirtilen islemler asağıda verilen Program ile** gerceklestirilmiştir.
- $\bullet$  function asturev(f,df,a,b,n)
- $h=(b-a)/n$ ; T=a:h:b;
- $Ti = T(1:n);$
- $\bullet$  Tg=T(2:end);
- $\bullet$  Tm=T(2:n);
- ifark= $(f(Ti+h)-f(Ti))/h$ ;
- mfark= $(f(Tm+h)-f(Tm-h))/(2*h);$
- $gfark=(f(Tg)-f(Tg-h))/h$
- $\bullet$  subplot $(3,1,1)$ ;
- plot(Ti,ifark,'-o');hold on; plot(T,df(T),'-r','linewidth',2);
- $\bullet$  subplot $(3,1,2)$ ;
- plot( $Tg,gfark,'-d'$ ); hold on; plot( $T,df(T),'$ -r','linewidth',2);
- $\bullet$  subplot $(3,1,3)$ ;
- <span id="page-75-0"></span> $\bullet$  $\bullet$  $\bullet$  plot(Tm,mfark,'-\*'); hold on; plot(T,df(T),'-r','l[in](#page-60-0)e[wi](#page-76-0)[d](#page-0-0)th',[2](#page-0-0)[\)](#page-1-0)[;](#page-77-0)

• Sewell, G. The numerical solution of ordinary and partial differential equations, Academic Press, 1988.

4 0 8

<span id="page-76-0"></span> $2Q$ 

- Sewell, G. The numerical solution of ordinary and partial differential equations, Academic Press, 1988.
- Coşkun, E. Diferensiyel Denklemler için Sonlu fark yöntemleri, KTÜ Ders Notu.

4 0 8

<span id="page-77-0"></span> $\Omega$